## Finding Cheryl's birthday with DEMO

## Malvin Gattinger

April 2015

This report shows how to solve the famous riddle from Singapore with epistemic model checking. We use DEMO\_S5 from [http://homepages.cwi.nl/~jve/software/demo\\_s5](http://homepages.cwi.nl/~jve/software/demo_s5) and a modified version of KRIPKEVIS from <https://w4eg.de/malvin/illc/kripkevis>.

```
16 module CHERYL where
17 import Data. List
18 | import Data. Function
19 import DEMO_S5
20 import KRIPKEVIS
```
We first define the set of all possibilities:

```
25 allpos :: [(Int, String)]
26 allpos = [ (15, "May"), (16, "May"), (19, "May"), (17, "June"), (18, "June"),27 (14, "July"), (16, "July"), (14, "August"), (15, "August"), (17, "August") ]
```
This forms the set of worlds in our initial model. Moreover, also the set of actual worlds is the full set, hence allpos occurs twice in the definition below. The two elements of rels define the epistemic relations of Albert and Bernard. Instead of listing explicitly which possibilities they can distinguish we use haskell functions to say that they confuse the same day and the same month, respectively.

```
34 initCheryl :: EpistM (Int, String)
35 initCheryl = Mo allpos [a,b] [] rels allpos where
36 rels = [ ( a, groupBy ((==) 'on' snd) allpos),
37 ( b, groupBy ((==) 'on' fst) (sortBy (compare 'on' fst) allpos) ) ]
```
This is the initial model with all possibilities:

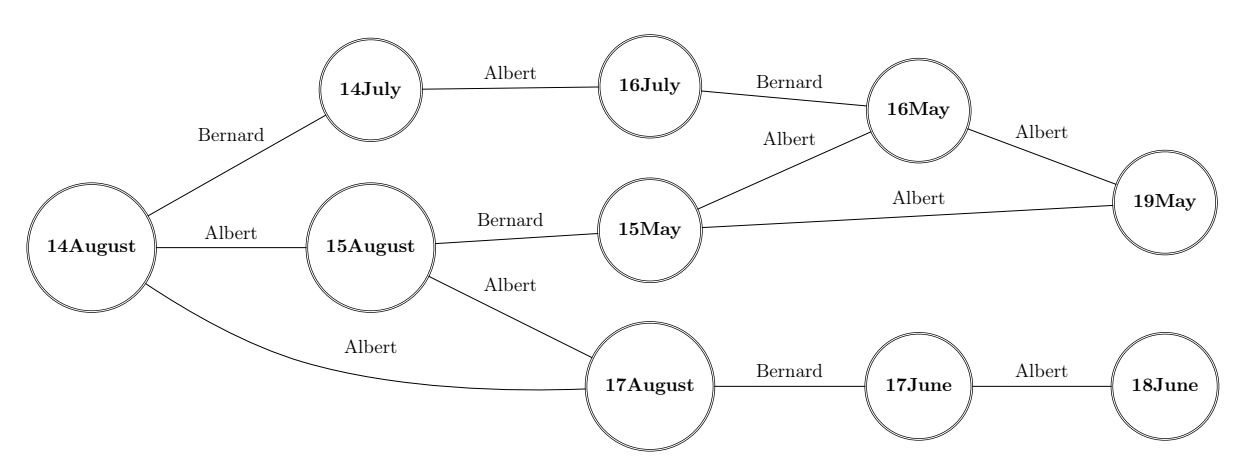

Figure 1: initCheryl

The formula saying that  $i$  knows Cheryl's birthday is defined as the disjunction over all statements of the form "Agent i knows that the birthday is s":

```
45 knWhich :: Agent -> Form (Int, [Char])
46 knWhich i = Disj [ Kn i (Info s) | s <- allpos ]
```
Now we update the model three times, using the function upd\_pa for public announcements. First with Albert: I don't know when Cheryl's birthday is and I know that Bernard does not know.

53  $\overline{\text{model2}}$  = upd\_pa initCheryl (Conj [Ng \$ knWhich a, Kn a \$ Ng (knWhich b)])

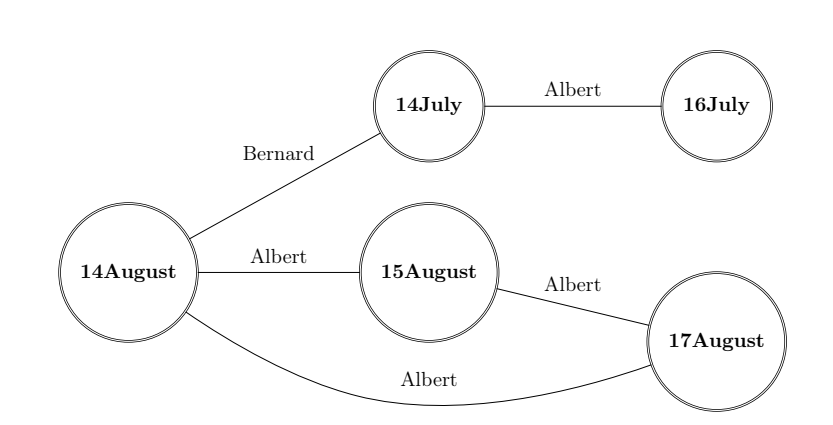

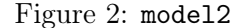

The second announcement by Bernard: "Now I know when Cheryl's birthday is."

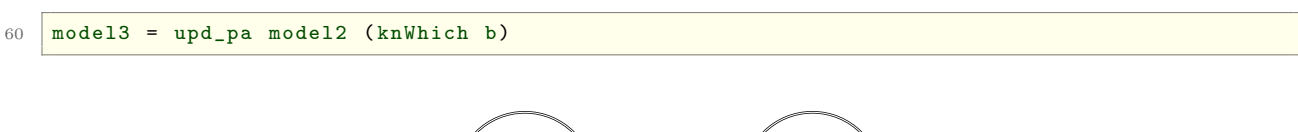

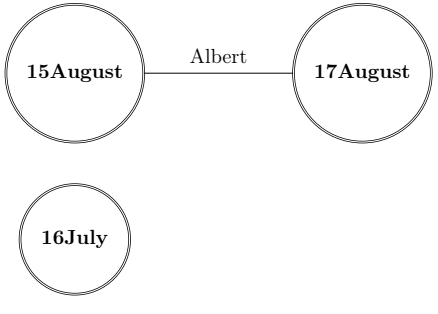

Figure 3: model3

Finally, Albert says: "Now I also know when Cheryl's birthday is."

 $67$   $model4 = upd_pa$  model3 (knWhich a)

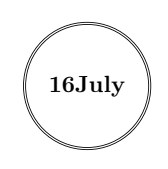

Figure 4: model4

Lastly, this helper function uses texModel from KRIPKEVIS to generate the drawings:

```
76 myTexModel :: EpistM (Int , String ) -> String -> IO String
77 \text{ myTexModel} (Mo states \text{ } \text{ } rels pointed) fn
78 texModel showState showAg showVal "" ( VisModel states rels [(s ,0) |s<- states ] pointed ) fn
79 where
80 \vert showState (n, string) = (show n) ++ string
81 showVal =
82 ShowAg i = if i==a then "Albert" else "Bernard"
```